Fixes | Public BIT Wiki - http://fixes.brecht-schule.hamburg/

# **Tool collection**

This page contains many helpful tools or services for system administrators and all others.

#### **Windows Tools**

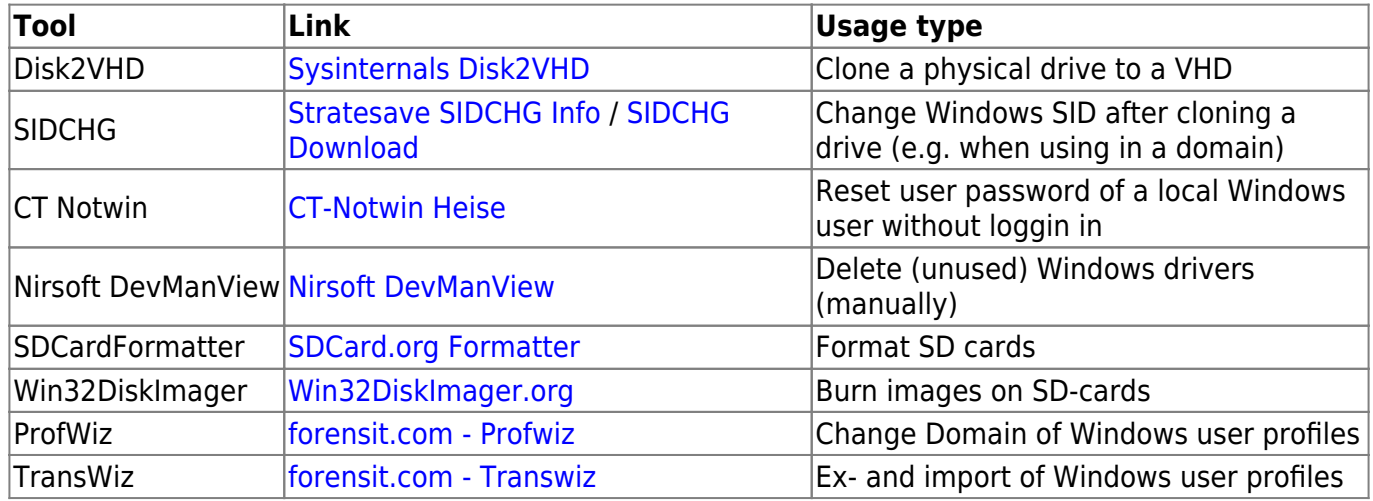

#### **Other Software**

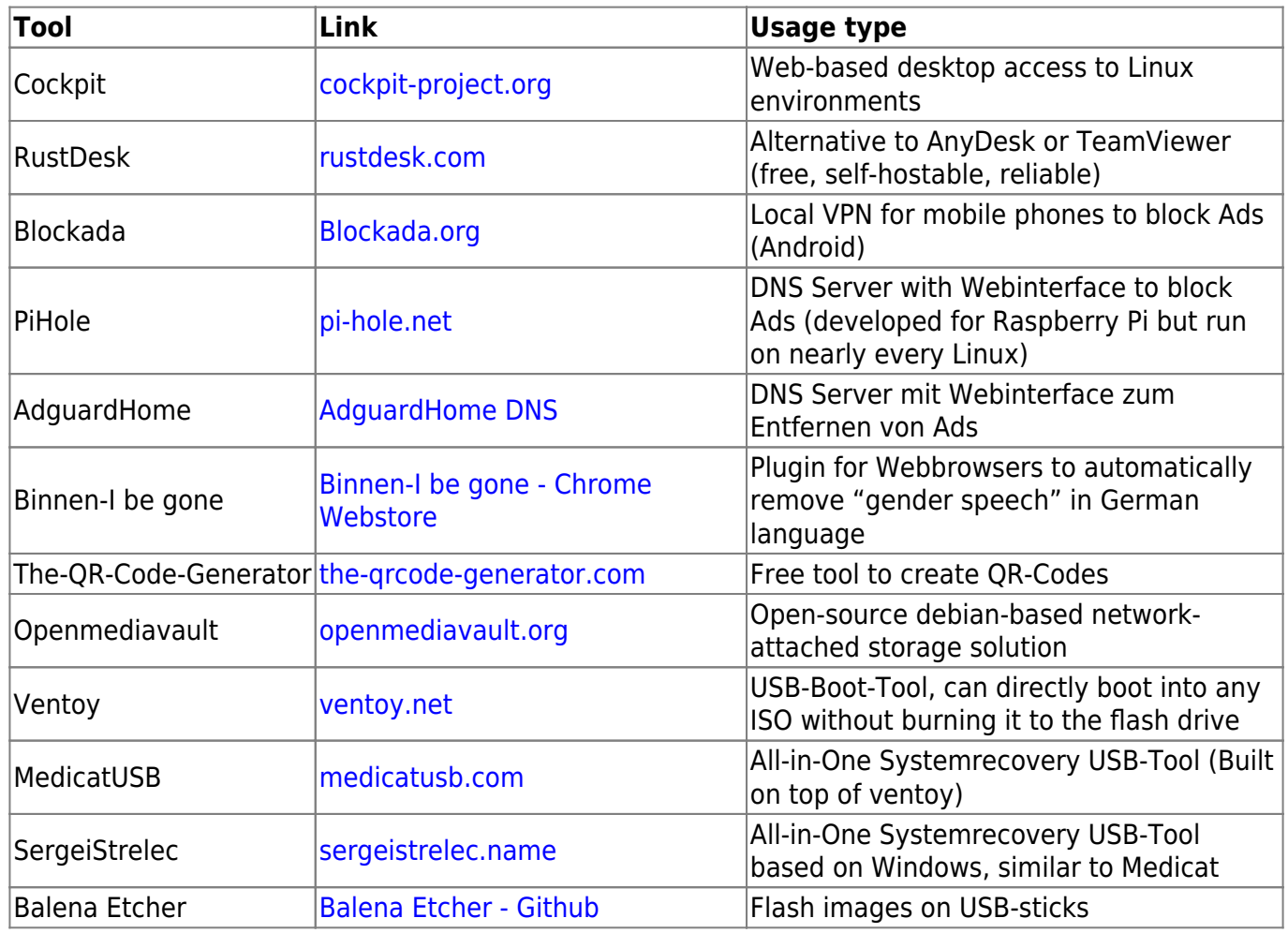

#### **Web-Services**

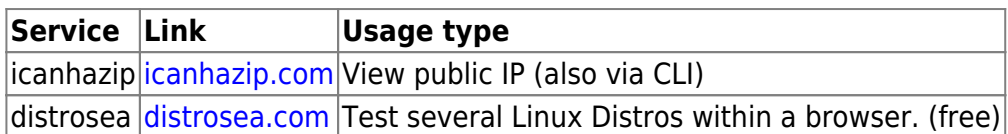

### **Linux Packages**

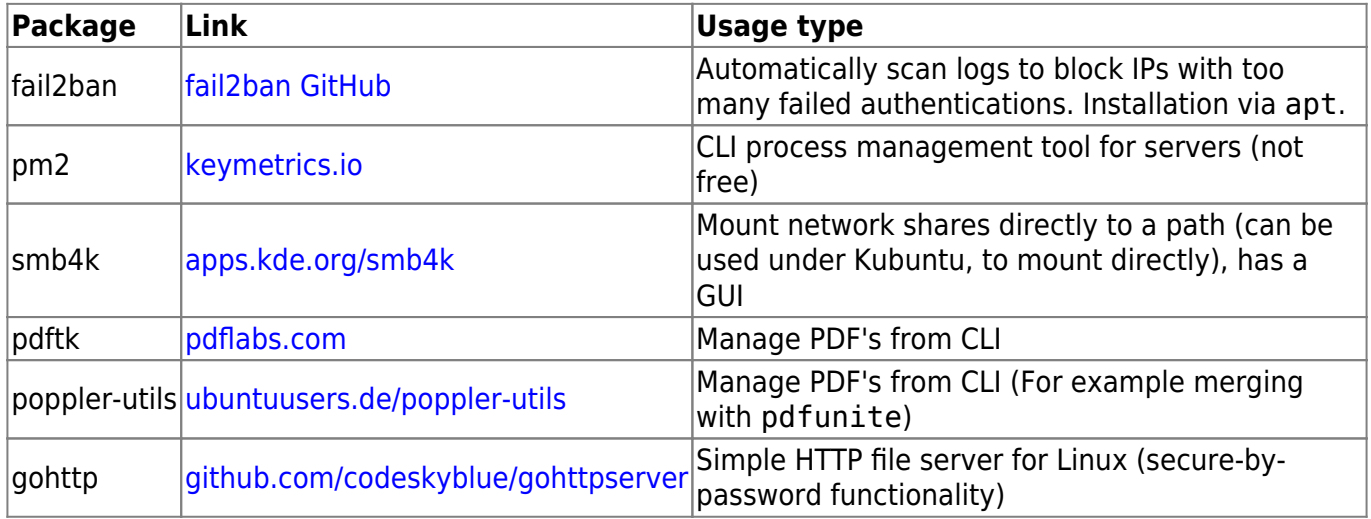

## **Linux Productivity**

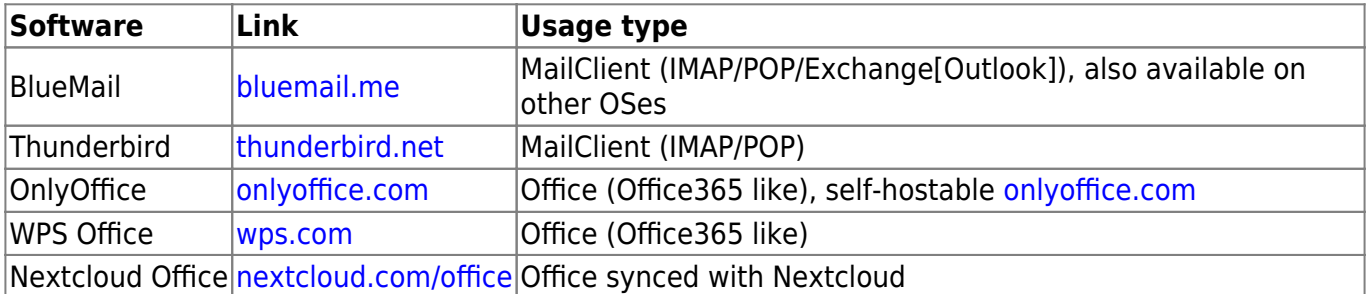

From: <http://fixes.brecht-schule.hamburg/>- **Fixes | Public BIT Wiki**

Permanent link: **<http://fixes.brecht-schule.hamburg/tools>**

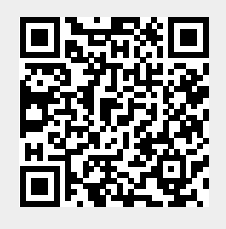

Last update: **2024/05/09 21:58**